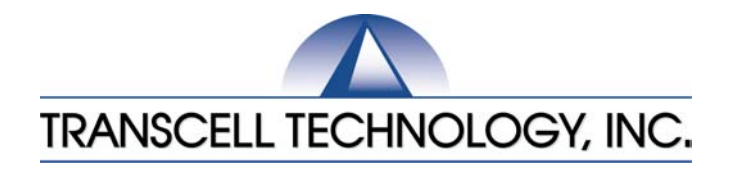

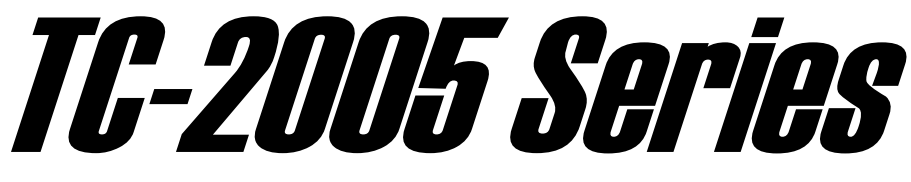

# *Digital Counting Scale – Dual Channel*

# Setup & Operation Manual

Revision 2.9 October 10, 2003

2001-2003 Transcell Technology, Inc.

Contents subject to change without notice.

Transcell Technology, Inc. 975 Deerfield Parkway Buffalo Grove, IL 60089 Tel (847) 419-9180 Fax (847) 419-1515 E-mail: [transcell@transcell.net](mailto:transcell@transcell.net) Web: [www.transcell.net](http://www.transcell.net/)

### **TABLE OF CONTENTS**

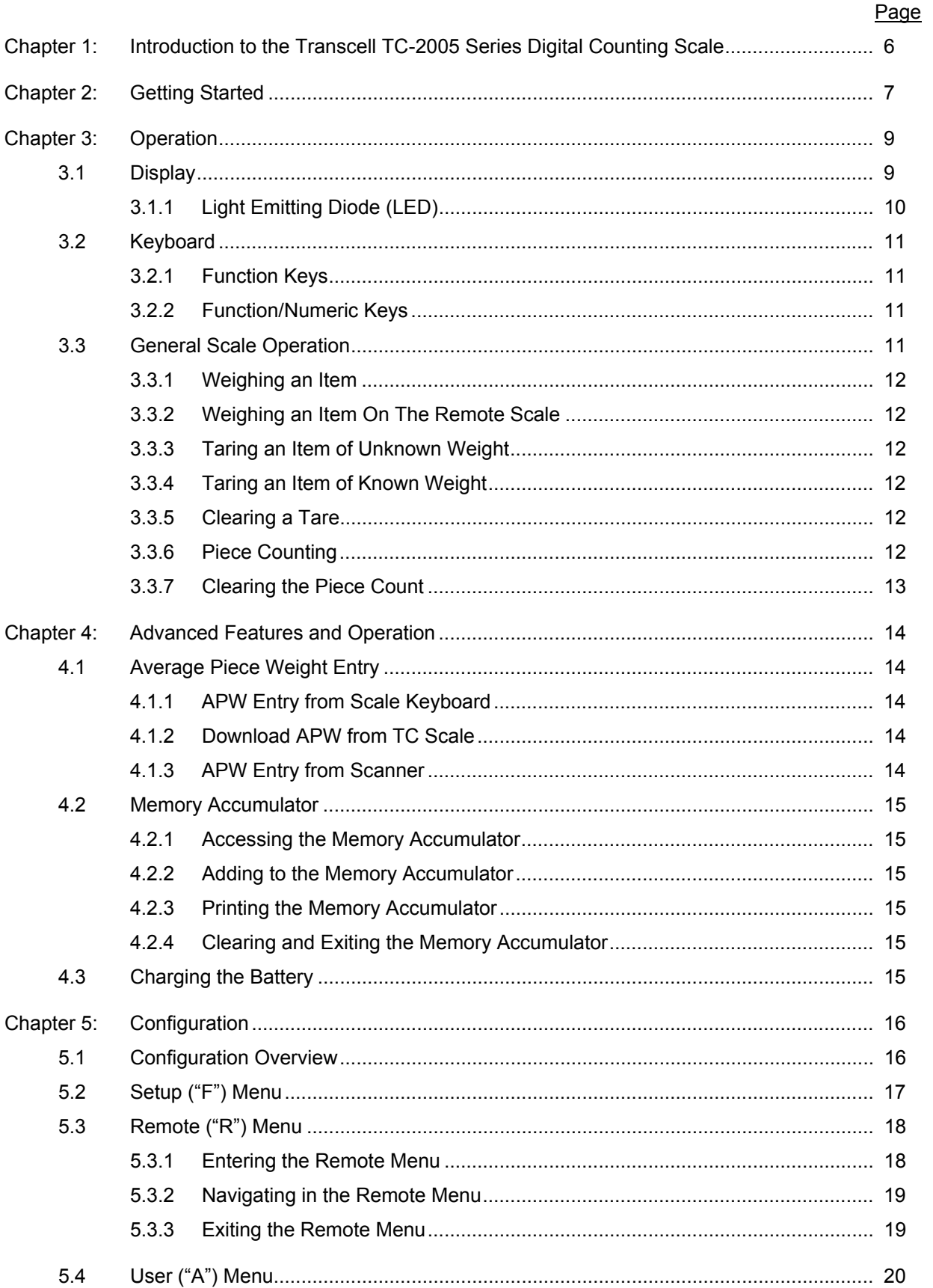

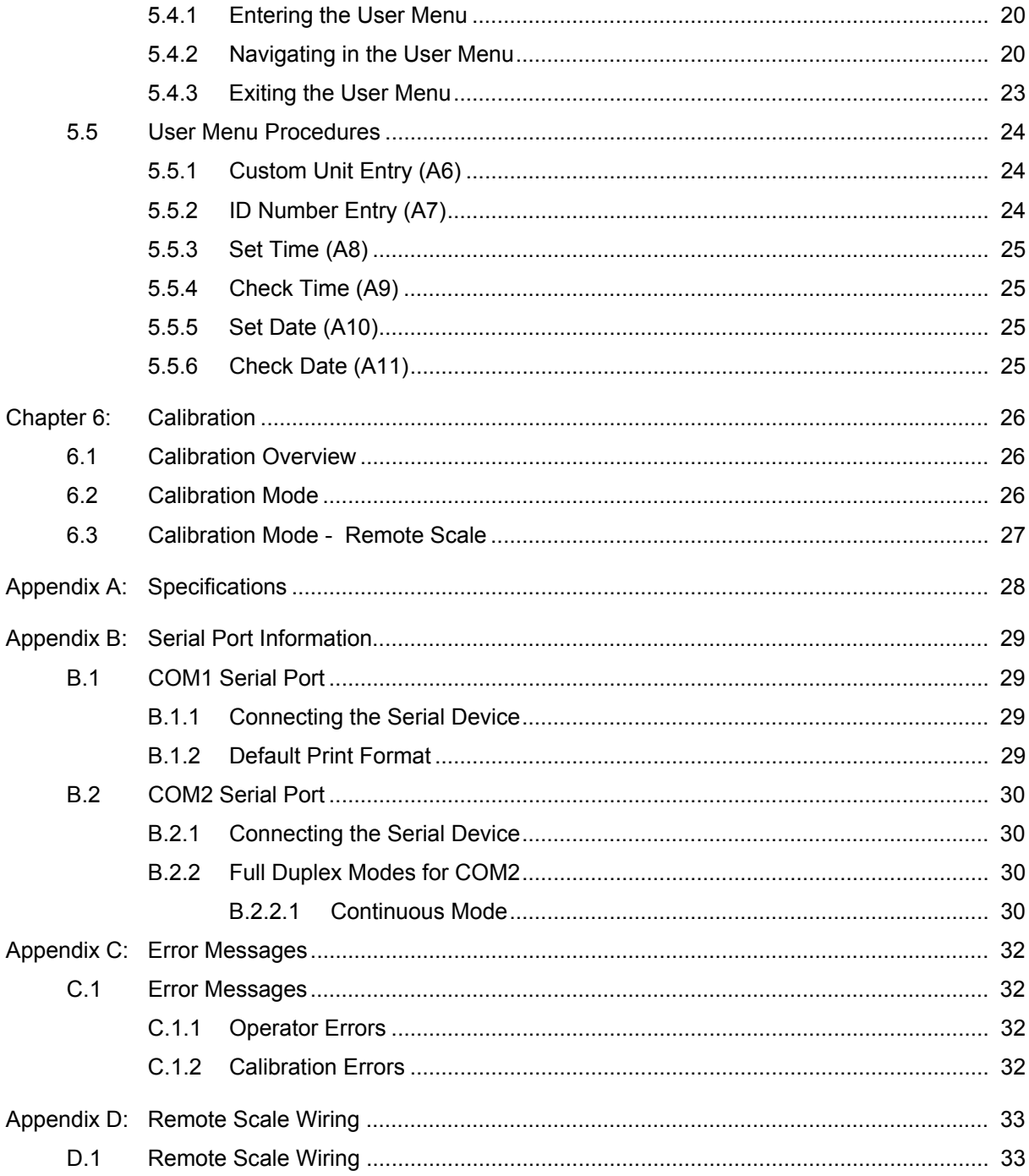

#### **LIST OF FIGURES**

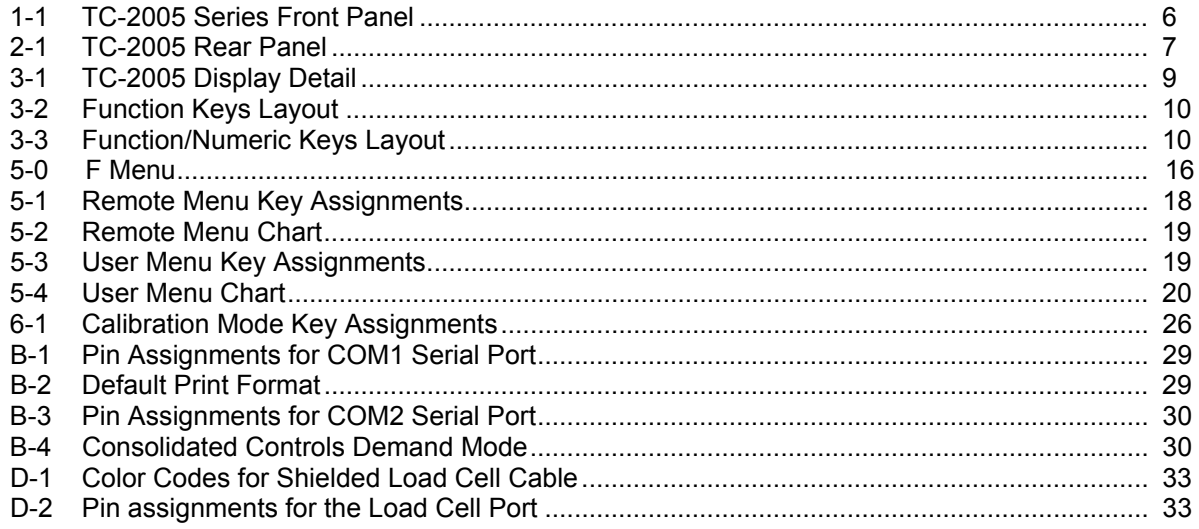

### **LIST OF TABLES**

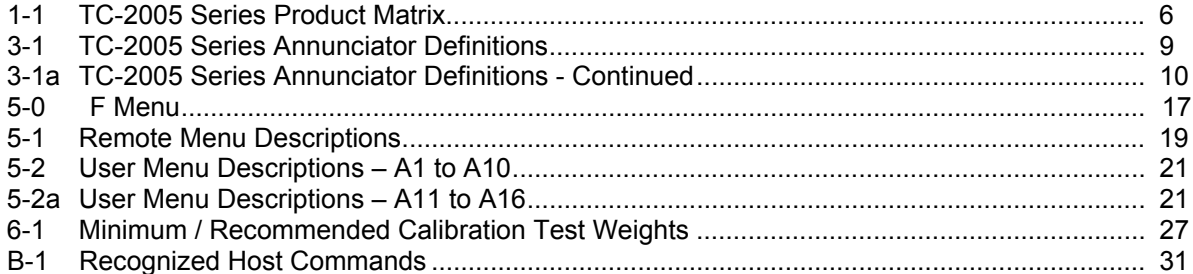

This is a "Table of Contents preview" for quality assurance

The full manual can be found at<http://the-checkout-tech.com/estore/catalog/>

We also offer free downloads, a free keyboard layout designer, cable diagrams, free help and support.

*[http://the-checkout-tech.com](http://the-checkout-tech.com/) : the biggest supplier of cash register and scale manuals on the net*